## **AYDEP ÜZERİNDEN YAPILACAK ONLİNE SIVALARLA İLGİLİ DUYURU**

Vize döneminde aşağıdaki sınavlarımız bilgisayar laboratuvarı ortamında AYDEP üzerinden online olarak yapılacaktır.

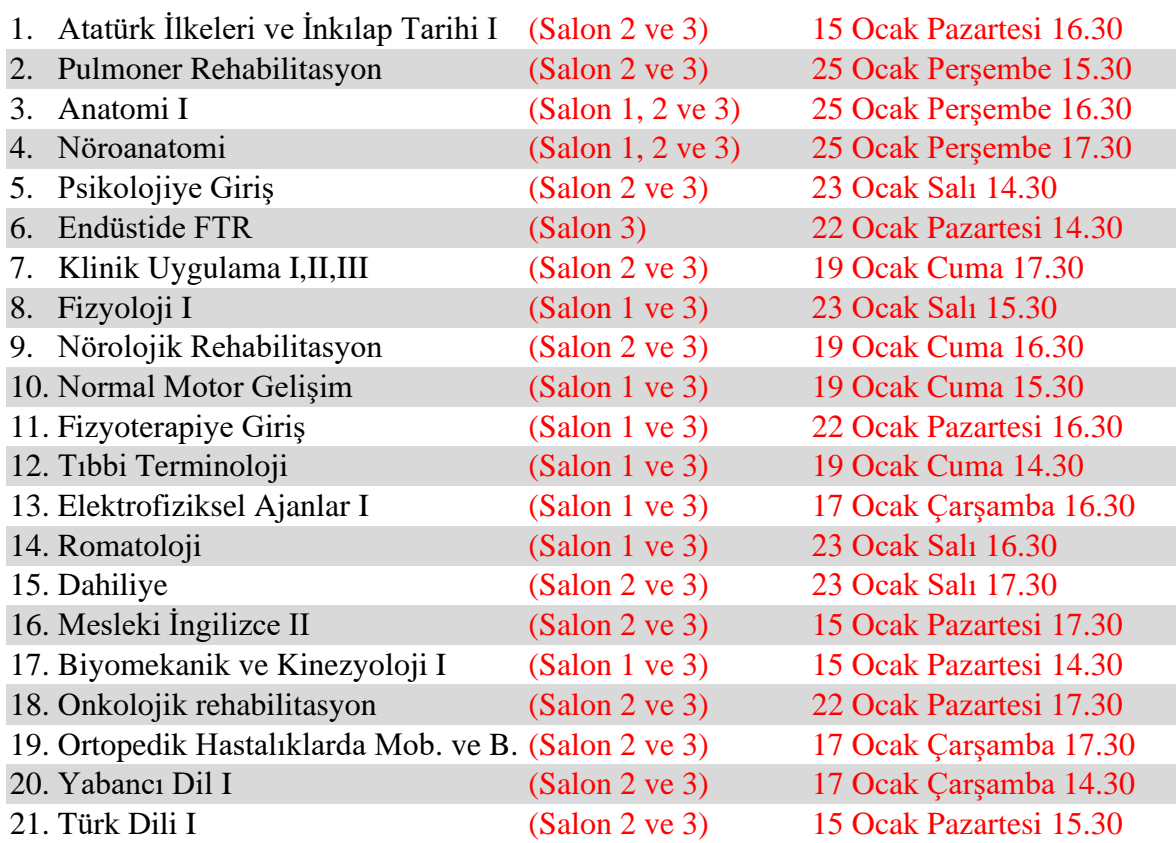

**Sınav Salonları:** Sınav salonları Tıp Fakültesi öğrenci girişinden girdikten sonra **bir kat aşağıda bodrum katındadır.** Salon 1, 2 ve 3 olmak üzere 3 adet sınav salonu bulunmaktadır. Salona girişte **cep telefonlarınızı kapalı** olarak öğretim elemanı masasına bırakınız.

**Bilgisayar şifresi:** 12345678'dir. Bilgisayar ayarlarını değiştirmeyiniz. Sınav bittikten sonra bilgisayarı kapatınız.

## **Sınav Giriş Sayfası:** https://aydepsinav.ahievran.edu.tr/

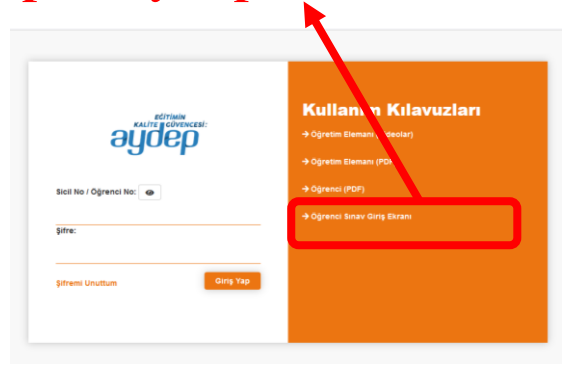

Sınavdan birkaç gün önce AYDEP hesabınıza girip giremediğinizi ve gireceğiniz sınavın ders listenizde (programınızda) olup olmadığını mutlaka kontrol ediniz. Sorun varsa birim öğrenme yönetim sistemi sorumluları Öğr.Gör. Muhammed İhsan Kodak veya Dr.Öğr.Üyesi Anıl Özüdoğru'ya ulaşınız.